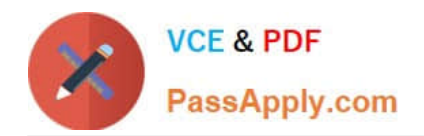

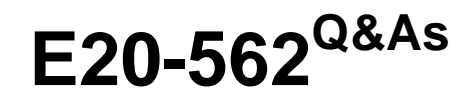

VPLEX Specialist Exam for Storage Administrators

# **Pass EMC E20-562 Exam with 100% Guarantee**

Free Download Real Questions & Answers **PDF** and **VCE** file from:

**https://www.passapply.com/e20-562.html**

100% Passing Guarantee 100% Money Back Assurance

Following Questions and Answers are all new published by EMC Official Exam Center

**C** Instant Download After Purchase

**83 100% Money Back Guarantee** 

- 365 Days Free Update
- 800,000+ Satisfied Customers

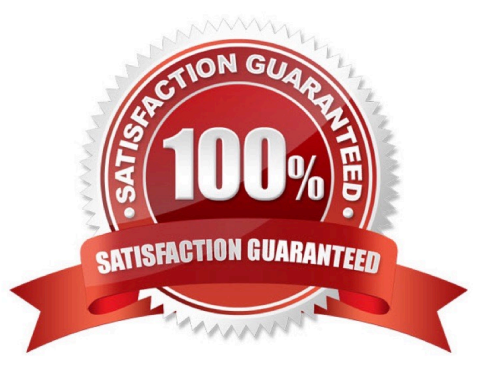

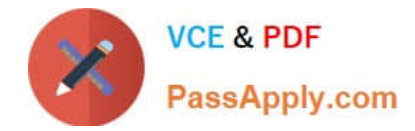

### **QUESTION 1**

When is expanding a virtual volume using the Storage Volume expansion method a valid option?

- A. Virtual volume previously expanded by adding extents or devices
- B. Virtual volume is mapped 1:1 to the underlying storage volume
- C. Virtual volume is a metadata volume
- D. Virtual volume has minor problems, as reported by health-check

Correct Answer: B

Reference:https://logicalblock.wordpress.com/2014/01/28/how-to-expanding-vplex-virtual-volumes/

#### **QUESTION 2**

What is a consideration when using VPLEX RecoverPoint enabled consistency groups?

- A. Repository volume and journal volumes must be in different consistency groups.
- B. Local virtual volumes and distributed virtual volumes can be in the same consistency group.
- C. Local copy volumes and production volumes must reside in separate consistency groups.
- D. Production and local copy journals must be in different consistency groups.

# Correct Answer: B

## **QUESTION 3**

What is a consideration for using a VPLEX logging volume?

- A. Must be created on each VPLEX cluster before creating a distributed device
- B. Automatically provisioned at each VPLEX cluster when the distributed device is created
- C. A distributed device must be created before a logging volume can be created
- D. VIAS can be used to create a logging volume at each cluster

#### Correct Answer: A

Reference:http://www.vclouds.nl/wp-content/uploads/2012/04/h7139-implementation-planning-vplex-tn.pdf

### **QUESTION 4**

How many copies can RecoverPoint maintain in a MetroPoint topology?

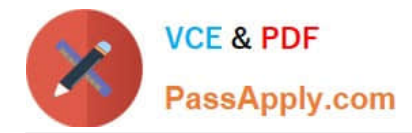

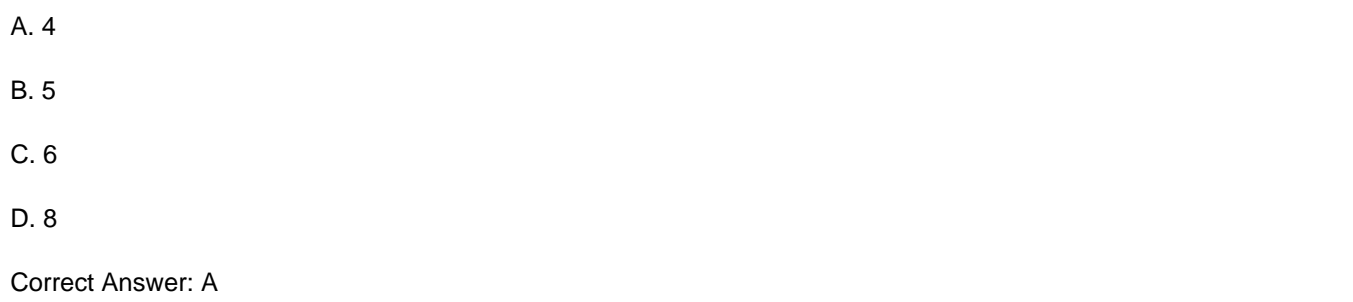

# **QUESTION 5**

Using the Storage Volume expansion method for virtual volumes built on RAID-1 or distributed RAID-1 devices, what is the maximum number of initialization processes that can run concurrently, per cluster?

- A. 100
- B. 250
- C. 500
- D. 1000
- Correct Answer: D

Reference: https://www.gotomojo.com/wp-content/uploads/2019/07/Dell-VPLEX-Admin-Guide.pdf (page 106, limitations with storage-volume expansion)

[E20-562 VCE Dumps](https://www.passapply.com/e20-562.html) [E20-562 Practice Test](https://www.passapply.com/e20-562.html) [E20-562 Exam Questions](https://www.passapply.com/e20-562.html)